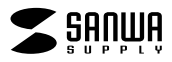

## $\overline{a}$  $\blacksquare$ **JD-HKDS25**

JD-HKDS25

Windows Word

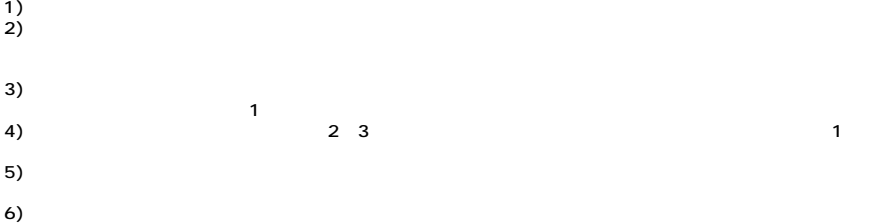

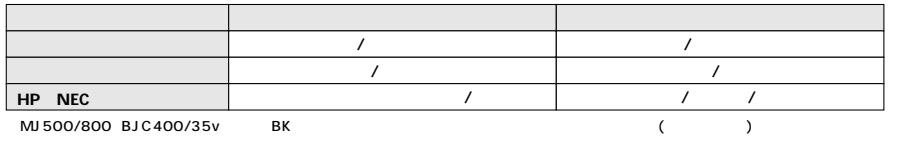

 $\begin{array}{ccc} 40 & \hspace{1.5mm} 80 \\ \end{array}$ 

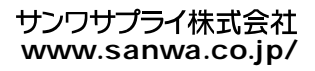